# **JAK** REALIZOWAĆ NAPISY NA ŻYWO W EDUKACJI

Wytyczne w zakresie organizacji zajęć edukacyjnych z napisami na żywo

**SA** Interlingual Live<br>Subtitling for Ac **Subtitling for Access**  Projekt realizowany przy wsparciu finansowym Komisji Europejskiej. Niniejsza publikacja odzwierciedla jedynie stanowisko jej autorów, a Komisja Europejska nie ponosi odpowiedzialności za jakiekolwiek wykorzystanie zawartych w niej informacji.

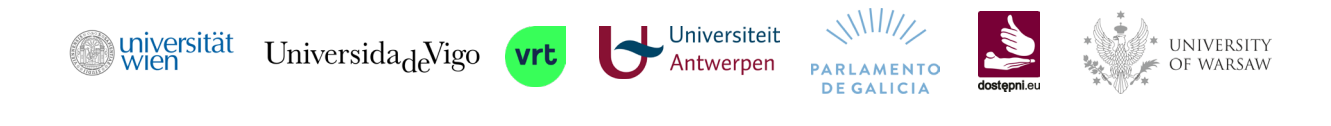

With the support of the Erasmus+ Programme of the European Union

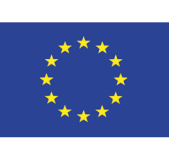

#### **Jak cytować ten dokument?**

Dutka, Ł., Szczygielska, M., Szarkowska, A., Figiel, W., Romero-Fresco, P., Pöchhacker, F., Tampir, M., Robert, I., Schrijver, I., Haverhals, V. i Meiriño, J. (2020) Jak realizować napisy na żywo w edukacji. Wytyczne w zakresie organizacji zajęć edukacyjnych z napisami na żywo. Projekt ILSA <http://ka2-ilsa.webs.uvigo.es/guidelines>

**Opracowanie wersji w języku polskim:** Łukasz Dutka **Konsultacja merytoryczna wersji polskiej:**  dr hab. Agnieszka Szarkowska, Monika Szczygielska, dr Wojciech Figiel

# **SPIS TREŚCI**

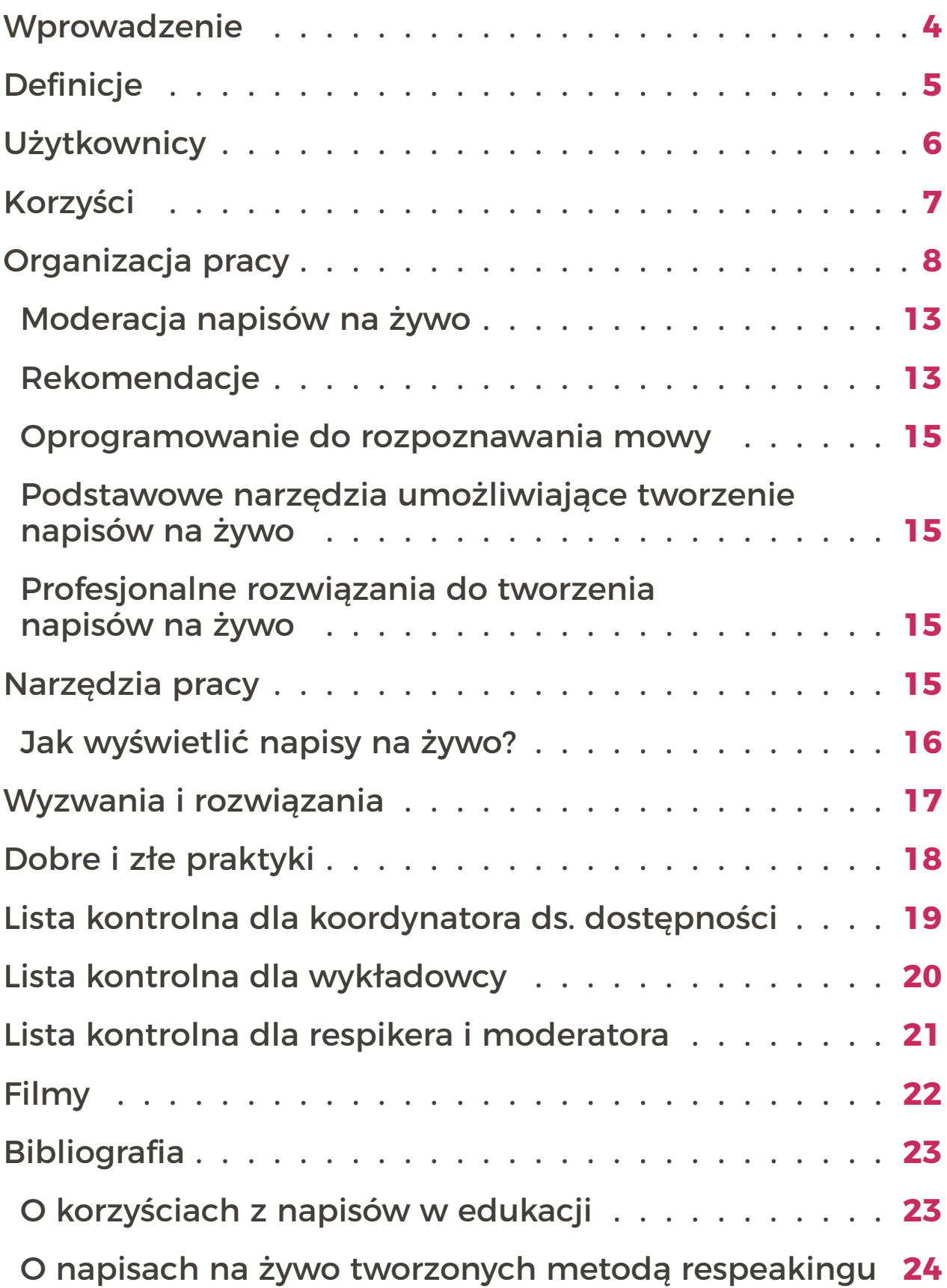

## **WPROWADZENIE**

<span id="page-3-0"></span>Zajęcia edukacyjne, takie jak wykłady i konwersatoria czy ćwiczenia, mogą być dostępne dzięki napisom na żywo.

Ten dokument jest skierowany do koordynatorów dostępności oraz decydentów w instytucjach szkolnictwa wyższego, a także do wykładowców i każdego, kto chce, aby edukacja, a w szczególności szkolnictwo wyższe stały się bardziej dostępne. Ma on służyć pomocą we wdrożeniu napisów na żywo w instytucjach szkolnictwa wyższego.

W odniesieniu do napisów na żywo używa się wielu różnych terminów w zależności od języka, kraju, dziedziny czy konkretnej formy usługi. W ramach projektu ILSA staramy się uporządkować obecne zamieszanie terminologiczne. Na kolejnej stronie przedstawiamy definicje kluczowych terminów, których używamy w niniejszych wytycznych oraz we wszystkich publikacjach projektu ILSA.

W ramach projektu ILSA (Interlingual Live Subtitling for Access) cztery europejskie uniwersytety (Uniwersytet Warszawski, Uniwersytet Wiedeński, Uniwersytet w Antwerpii i Uniwersytet w Vigo) oraz dostawcy napisów na żywo, m.in. Zespół Dostępni.eu z Polski, połączyły siły, by upowszechniać wiedzę o napisach na żywo, tworzyć standardy i promować dobre praktyki. Dzięki tej innowacyjnej usłudze w komunikacji na żywo możliwe jest przełamanie barier związanych z niepełnosprawnością słuchu lub nieznajomością języka. Więcej informacji o projekcie można znaleźć na stronie:<http://ka2-ilsa.webs.uvigo.es/>

## **DEFINICJE**

<span id="page-4-0"></span>**Kabina tłumaczeniowa** – dźwiękoszczelna przestrzeń o znormalizowanej specyfikacji, stosowana m.in. w tłumaczeniach symultanicznych oraz w respeakingu przy tworzeniu napisów na żywo.

**Napisy na żywo** – zapis wypowiedzi tworzony w czasie rzeczywistym, wyświetlany zwykle z niewielkim opóźnieniem. Napisy na żywo mogą być prezentowane jako dwa wiersze tekstu pod lub nad prezentacją, albo jako blok tekstu na osobnym ekranie lub na urządzeniach przenośnych; a w przypadku transmisji w internecie mogą być nałożone na obraz. Gdy napisy na żywo nie są prezentowane razem z obrazem wideo, ale w formie dostępnego osobno bloku tekstu, używa się również terminu symultaniczny przekaz tekstowy.

**Respeaking** – metoda tworzenia napisów na żywo przy użyciu rozpoznawania mowy, w której respiker powtarza i/lub parafrazuje to, co zostało powiedziane, dodając m.in. znaki interpunkcyjne. Respeaking może być wewnątrzjęzykowy (gdy napisy powstają w tym samym języku co wypowiedź mówcy) oraz międzyjęzykowy (z tłumaczeniem z języka obcego).

**Respeaking międzyjęzykowy** – metoda tworzenia napisów na żywo z języka obcego z wykorzystaniem rozpoznawania mowy, w ramach której tłumacz-respiker (ang. transpeaker) tłumaczy to, co zostało powiedziane, dodając m.in. znaki interpunkcyjne.

**Respeaking wewnątrzjęzykowy** – patrz 'respeaking'.

**Respiker** – specjalista w zakresie tworzenia napisów na żywo metodą respeakingu. Respikerzy muszą łączyć kompetencje tłumacza ustnego symultanicznego i tłumacza audiowizualnego specjalizującego się w zakresie opracowywania napisów dla niesłyszących.

**Stenomaska** – nakładana na twarz osłona dźwiękochłonna z wbudowanym mikrofonem, używana przez respikerów w miejscach, gdzie nie ma możliwości zastosowania kabiny tłumaczeniowej, np. w sądzie lub w sali wykładowej.

**Symultaniczny przekaz tekstowy** – patrz 'napisy na żywo'.

<span id="page-5-0"></span>Napisy na żywo przynoszą korzyści wielu różnym grupom uczestników zajęć akademickich. Należą do nich:

- **osoby słabosłyszące** i **niesłyszące**1, które dzięki temu mogą uczestniczyć w zajęciach razem ze studentami słyszącymi;
- osoby, które mogą mieć trudności z dostępem do treści, np. osoby ze spektrum autyzmu lub inne osoby z zaburzeniami poznawczymi;
- obcokrajowcy, nieznający języka, w którym odbywa się wydarzenie, skorzystają z napisów międzyjęzykowych (tłumaczonych z jednego języka na inny);
- osoby uczące się języka, w którym odbywa się wydarzenie, skorzystają z napisów wewnątrzjęzykowych (w tym samym języku);
- osoby słyszące, które znają język wydarzenia, mogą korzystać z napisów, by doczytać fragment, który przeoczyły lub sprawdzić pisownię terminów.
- w przypadku transmisji telewizyjnej lub transmisji w internecie napisy pozwalają uczestniczyć w wydarzeniu z wyłączonym dźwiękiem lub ułatwiają zrozumienie wydarzenia w przypadku zakłóceń dźwięku lub hałasu z zewnątrz.

W przypadku zajęć w języku polskim główną grupą docelową napisów na żywo w języku polskim są osoby słabosłyszące lub niesłyszące. Głównymi odbiorcami napisów w języku obcym są studenci, którzy nie znają języka polskiego w stopniu wystarczającym do pełnego zrozumienia treści.

W przypadku wydarzeń prowadzonych w języku obcym, napisy w języku polskim są formą tłumaczenia i służą zarówno polskim studentom nieznającym w wystarczającym stopniu języka obcego, jak również osobom niesłyszącym i słabosłyszącym.

Dodanie napisów na żywo do transmisji wykładu w internecie przynosi nie tylko korzyść osobom z niepełnosprawnością słuchu, ale też tym, którzy oglądają transmisję w hałaśliwym otoczeniu lub nie mogą oglądać wykładu z włączonym dźwiękiem.

Respeaking międzyjęzykowy może być również stosowane w wykładach i rozmowach online, z korzyścią dla osób z ubytkiem słuchu oraz osób, które

<sup>1</sup> Z napisów korzystają także osoby głuche posługujące się językiem migowym. Należy jednak podkreślić, że formą tłumaczenia preferowaną przez użytkowników języka migowego jest zwykle tłumaczenie na język migowy. W Polsce jest to polski język migowy (PJM).

<span id="page-6-0"></span>nie rozumieją języka rozmowy, widzów w hałaśliwym otoczeniu lub tych, którzy nie mogą oglądać wykładu z włączonym dźwiękiem.

Po wykładzie napisy na żywo mogą zostać wykorzystane jako transkrypcja. Można ich użyć do tworzenia notatek, a także do przygotowania napisów do nagrania z wykładu.

# **KORZYŚCI**

- Napisy na żywo zwiększają ogólną dostępność zajęć i sprzyjają większej integracji społeczności akademickiej.
- Wprowadzenie napisów na żywo pomoże uczelniom w transformacji cyfrowej.
- Napisy na żywo mają pozytywny wpływ na rozwój kompetencji cyfrowych zarówno studentów, jak i wykładowców.
- Wprowadzenie napisów na żywo na uczelni może zachęcić większą liczbę studentów niesłyszących do podjęcia studiów. Podniesie to poziom świadomości wszystkich studentów i kadry akademickiej w zakresie różnych grup studentów i ich potrzeb.
- Z napisów na żywo skorzysta większość studentów, nie tylko niesłyszący, ponieważ pomagają one skupić się na treści wykładu. Badania pokazują, że dostępność napisów sprzyja rozumieniu oraz zapamiętywaniu informacji i w ten sposób może poprawić wyniki studentów. Studenci znacznie lepiej radzili sobie z testami na zrozumienie treści wykładu, gdy korzystali z napisów na żywo w tym samym języku (patrz sekcja Bibliografia – o korzyściach z napisów w edukacji).
- Badania wykazały, że dzięki napisom, studenci, dla których język wykładowy nie jest ich językiem rodzimym, osiągali podobne wyniki, co studenci, dla których język wykładowy był językiem rodzimym i którzy nie korzystali z napisów.
- W przypadku kursów językowych napisy w tym samym języku pomagają w zrozumieniu mowy, opanowaniu słownictwa i wspierają proces uczenia się pisowni.
- Produktem ubocznym napisów na żywo jest transkrypcja lub tłumaczenie wykładu, które w razie potrzeby mogą zostać udostępnione wykładowcy, pracownikom uczelni lub studentom.
- Jeśli nagrywasz i udostępniasz swoje wykłady, napisy na żywo mogą zostać zsynchronizowane z nagraniem i wykorzystane jako napisy do nagrania udostępnionego po zajęciach.

<span id="page-7-0"></span>Istnieją dwa możliwe modele organizacji pracy, jeśli chodzi o miejsce, w którym tworzy się napisy na żywo:

- 1. Respeaking w sali wykładowej respiker pracuje w tym samym pomieszczeniu, przeważnie w kabinie, lub z wykorzystaniem stenomaski.
- 2. Respeaking zdalny respiker pracuje w innym pomieszczeniu: na terenie kampusu lub poza nim.

Rysunki 1 i 2 przedstawiają modele respeakingu w sali wykładowej oraz respeakingu zdalnego.

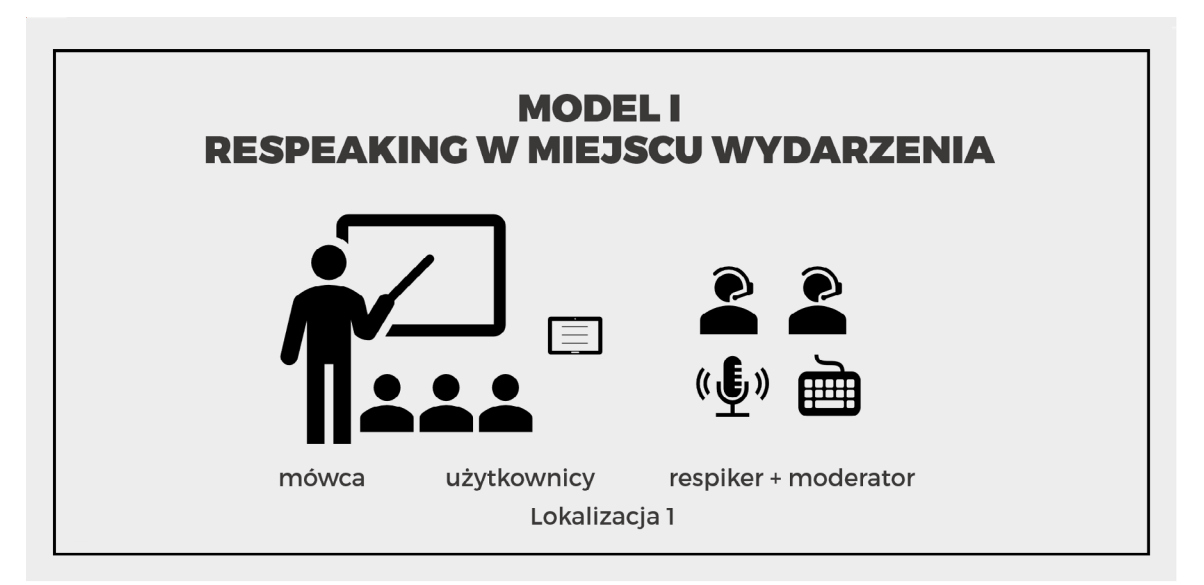

Rysunek 1. Model respeakingu w sali wykładowej

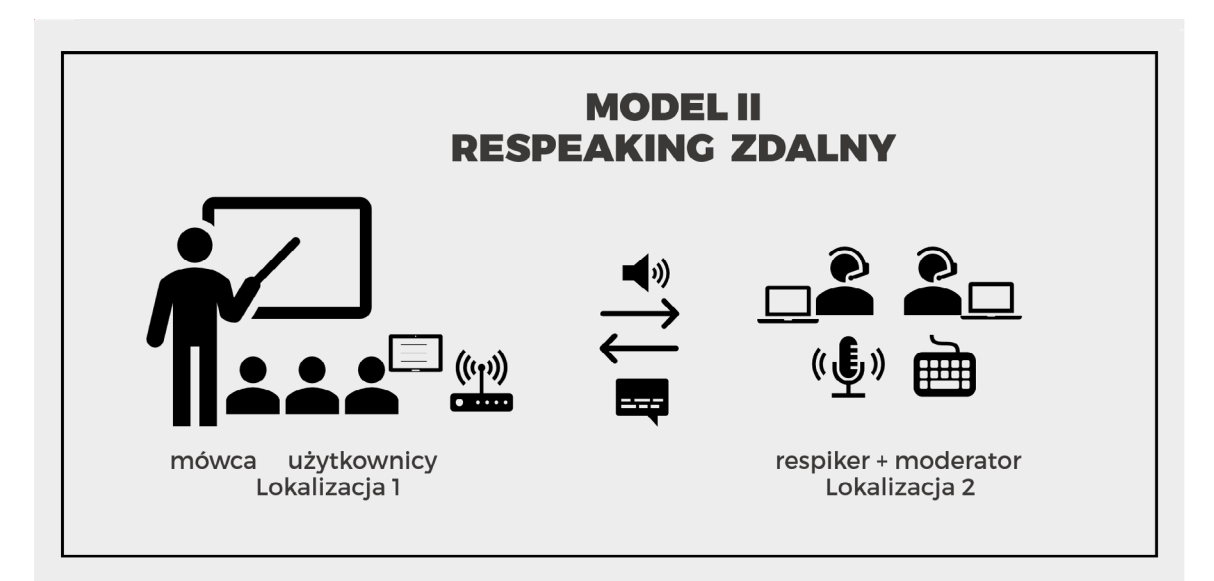

Rysunek 2. Model respeakingu zdalnego

Choć respiker może pracować w sali wykładowej obok studenta (Rys. 1) i dyktować do dokumentu elektronicznego widocznego dla studenta, w praktyce lepiej jest pracować zdalnie, w cichym pomieszczeniu (Rys. 2). Takie rozwiązanie umożliwia respikerowi lepszą koncentrację oraz ogranicza niekorzystny wpływ hałasu na rozpoznawanie mowy.

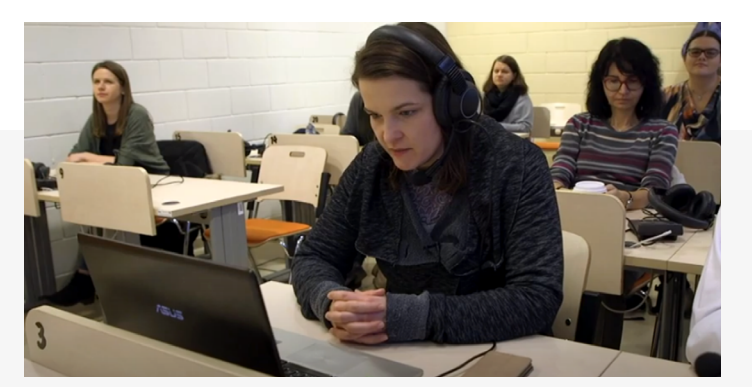

Rysunek 3. (©Dostępni.eu)

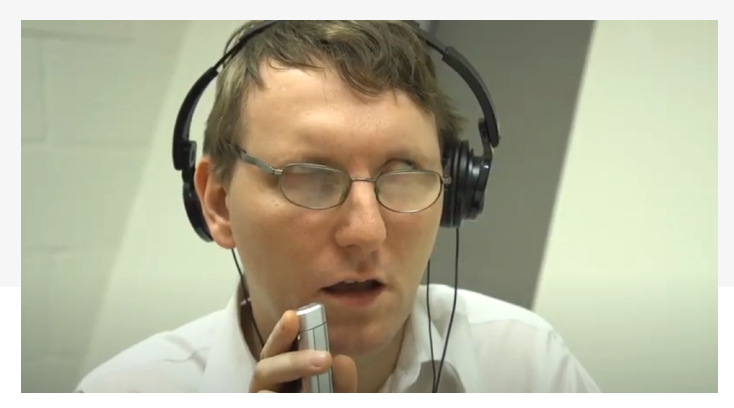

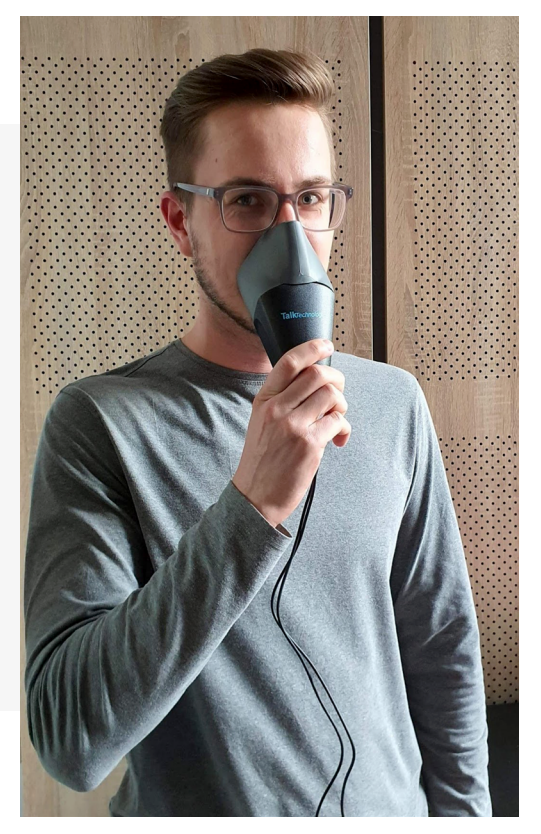

Rysunek 4. (©Dostępni.eu) Rysunek 5. (©Dostępni.eu)

Jeżeli respiker znajduje się w tym samym pomieszczeniu, a nie ma do dyspozycji kabiny, zaleca się zastosowanie stenomaski (Rys. 5 i 6). Maska tłumi głos respikera, dzięki czemu dyktowanie nie przeszkadza uczestnikom wykładu.

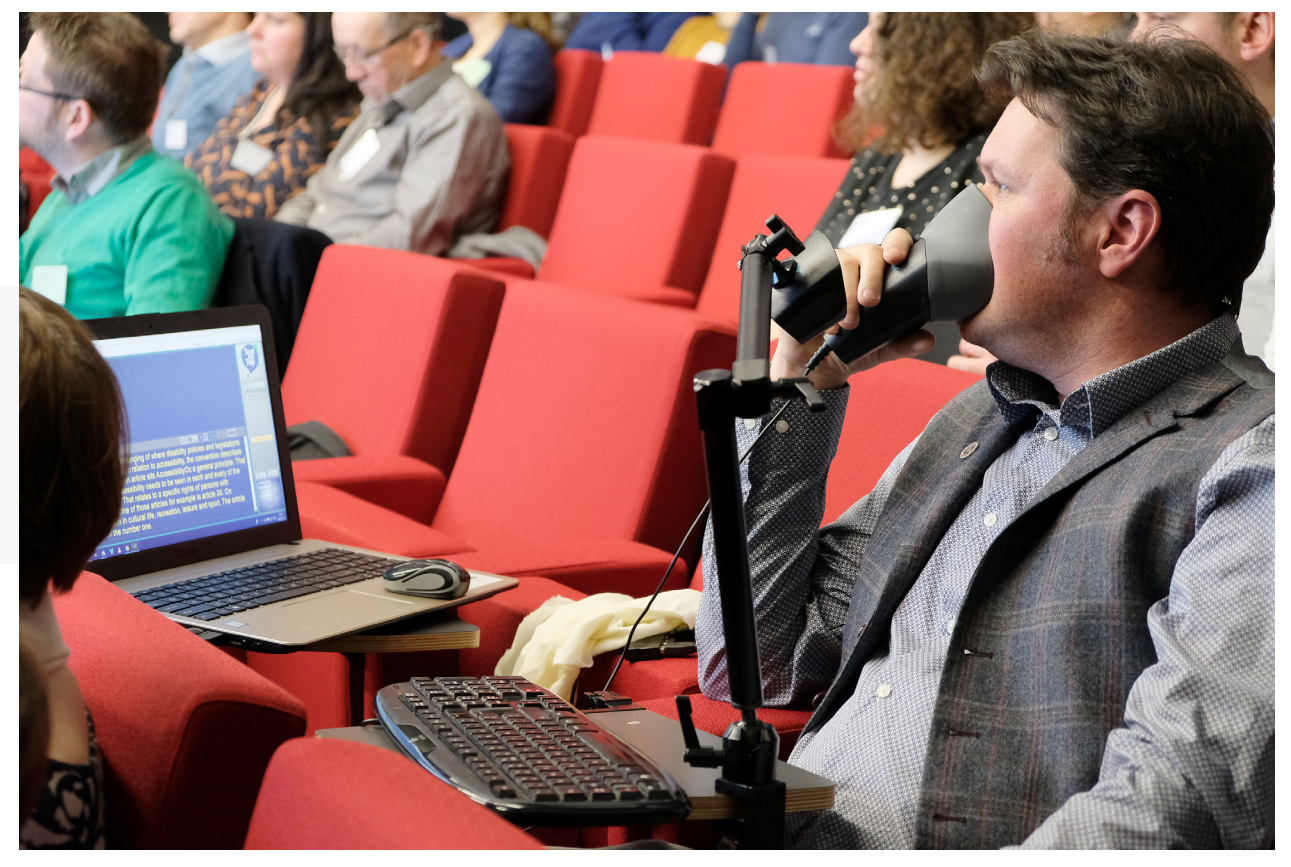

Rysunek 6. Respeaking na sali wykładowej z moderacją przez respikera (©Sabien Hanoulle)

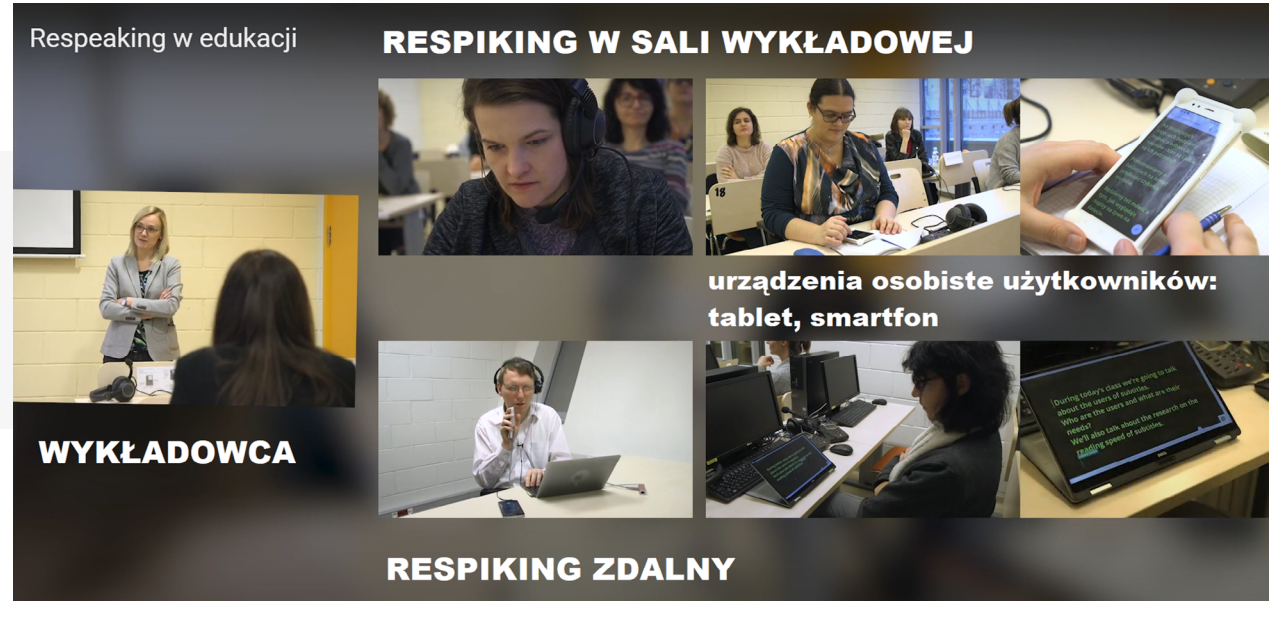

Rysunek 7. Respeaking w sali wykładowej i respeaking zdalny (©Dostępni.eu)

Jeśli respeaking wykonywany jest na miejscu, w sali wykładowej, należy uwzględnić następujące kwestie:

- Jeśli respiker korzysta ze stenomaski, powinien usiąść w pierwszym rzędzie tak, aby być blisko wykładowcy i móc go dobrze słyszeć.
- Jeśli wykorzystywana jest kabina tłumaczeniowa, powinna być tak ustawiona, by respikerzy mogli widzieć salę, szczególnie wykładowcę oraz prezentację.
- Zastosowanie kabiny tłumaczeniowej oznacza, że respiker będzie słyszał tylko tych, którzy mówią do mikrofonu. Dlatego ważne jest, aby wykładowca zawsze mówił do mikrofonu.
- Jeśli na zajęciach zabierają głos inne osoby, to również one powinny mieć możliwość mówienia do mikrofonu. Jeśli nie jest możliwe, by studenci mówili do mikrofonu, wykładowca powinien powtarzać ich pytania na głos.

Respeaking może odbywać się w języku wykładu (respeaking wewnątrzjęzykowy) lub w innym języku (respeaking międzyjęzykowy), co pokazano na Rysunkach 8 do 11.

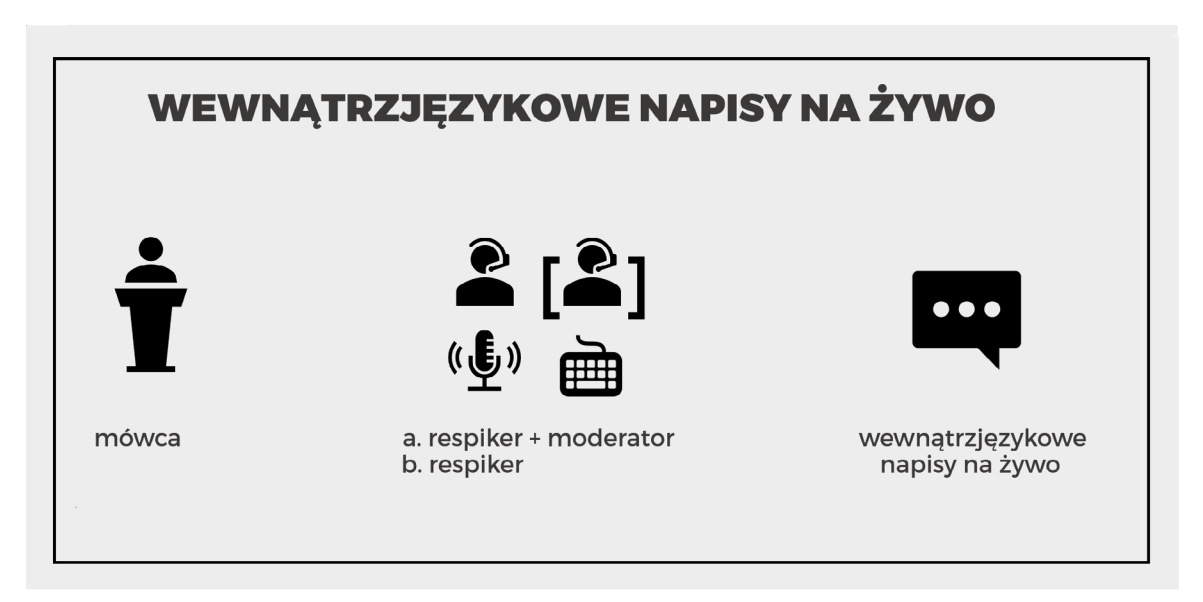

Rysunek 8. Napisy na żywo – model organizacji pracy w respeakingu wewnątrzjęzykowym

W przypadku respeakingu międzyjęzykowego możliwe są różne modele organizacji pracy:

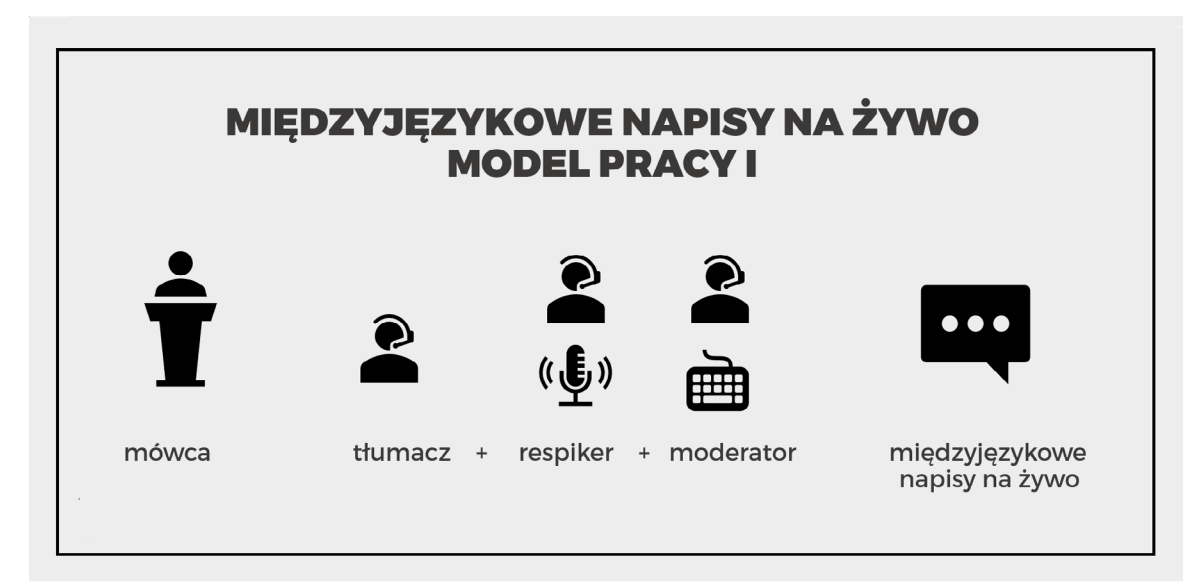

Rysunek 9. Napisy na żywo – model organizacji pracy z tłumaczem ustnym i respeakingiem wewnątrzjęzykowym

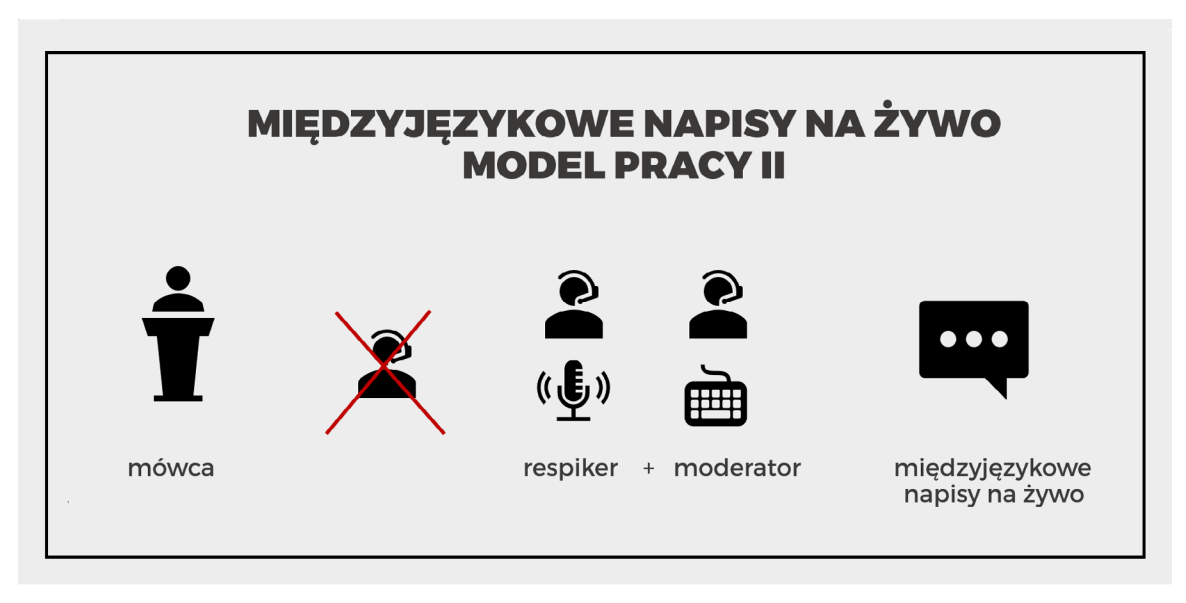

Rysunek 10. Napisy na żywo – sposób organizacji pracy z respikerem międzyjęzykowym

Model respeakingu międzyjęzykowego przedstawiony na Rys. 10 minimalizuje opóźnienie, z jakim wyświetlane są napisy na żywo. Jednak w niektórych kombinacjach językowych trudne może być znalezienie wykwalifikowanych respikerów.

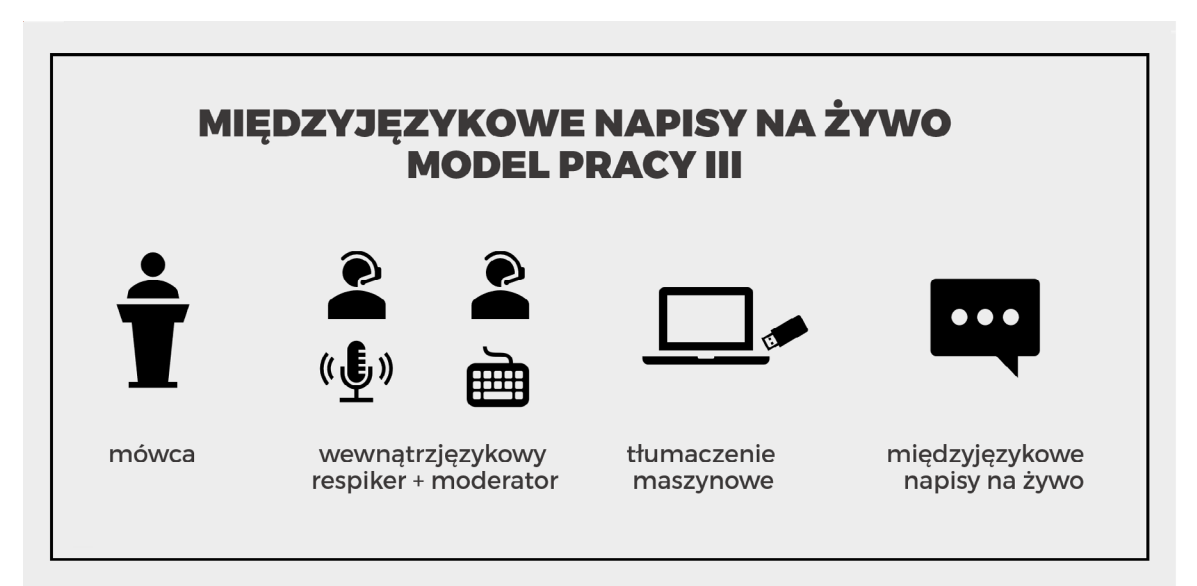

Rysunek 11. Napisy na żywo – organizacja pracy z respeakingiem wewnątrzjęzykowym i tłumaczeniem maszynowym

Zastosowanie tłumaczenia maszynowego (Rys. 11) pozwoli na tłumaczenie napisów na żywo na wiele języków jednocześnie. W zależności od pary językowej jakość tłumaczenia maszynowego może być niewystarczająca. Aby poprawić wyniki tłumaczenia maszynowego, respikerzy mogą używać prostego języka i uprościć strukturę zdań.

### <span id="page-12-0"></span>**Moderacja napisów na żywo**

Ponieważ rozpoznawanie mowy nigdy nie jest w 100% dokładne, tekst wytworzony w wyniku respeakingu powinien zostać skorygowany przed wyświetleniem go w formie napisów na żywo.

Korektę dokonywaną na żywo określa się mianem moderacji.

W zależności od stopnia trudności tekstu, tematu i liczby błędnie rozpoznanych słów moderacja może być wykonana przez samego respikera (patrz Rys. 6) lub przez moderatora.

Najlepsze rezultaty daje moderacja wykonywana przez wykwalifikowanego moderatora, szczególnie w przypadku wykładów zawierających skomplikowaną terminologię i prowadzonych w szybkim tempie. Ten rodzaj moderacji wymaga zaangażowania dodatkowego specjalisty, co ma wpływ na koszt usługi.

Możliwa jest również moderacja przez innych użytkowników, np. studentów, gdy tekst napisów jest dostępny w dokumencie współdzielonym, a studenci mogą go edytować.

Moderacja wykonywana przez respikera może znaleźć zastosowanie w sytuacji, gdy zajęcia są prowadzone w wolnym tempie i nie ma zbyt wielu błędów do poprawienia. Respiker przerywa dyktowanie, poprawia błąd, po czym wraca do dyktowania.

#### **Rekomendacje**

- Napisy na żywo powinny być sprawdzane i poprawiane.
- Po wykładzie zapis napisów na żywo może zostać wykorzystany jako forma notatki. Zaleca się, aby tekst został sprawdzony i skorygowany przed udostępnieniem go studentom.
- Ponieważ respeaking wymaga dużego wysiłku poznawczego i wiąże się z dużym zmęczeniem (szczególnie w pracy przy użyciu stenomaski lub w kabinie), trudno jest utrzymać skupienie dłużej niż 20-30 minut bez przerwy. Dlatego w trakcie zajęć należy uwzględnić przerwy lub zaangażować zespoł respikerów, którzy będą się zmieniać.
- W respeakingu wewnątrzjęzykowym respiker nie powinien pracować dłużej niż 45 minut, po czym musi go zmienić drugi respiker. W przypadku respeakingu międzyjęzykowego, respiker-tłumacz nie powinien pracować dłużej niż 30 minut bez przerwy.

![](_page_13_Picture_0.jpeg)

Rysunki 12 i 13. Respikerzy zwykle pracują w zespole (©Sabien Hanoulle)

# **NARZĘDZIA PRACY**

<span id="page-14-0"></span>W zależności od potrzeb instytucji, jej budżetu i infrastruktury technicznej można wybierać spośród wielu rozwiązań.

Na początek potrzebny jest tylko laptop, oprogramowanie do rozpoznawania mowy i mikrofon. Student czytający napisy potrzebuje urządzenia podłączonego do Internetu.

#### **Oprogramowanie do rozpoznawania mowy**

- **Rozwiązania desktopowe** (instalowane lokalnie na komputerze)
	- Dragon Professional
	- Newton Dictate
- **Rozwiązania dostępne zdalnie** (w chmurze)
	- Google Speech API
	- Microsoft Speech API
	- Amazon API
	- Dragon Anywhere

#### **Podstawowe narzędzia umożliwiające tworzenie napisów na żywo**

- aplikacje do prowadzenia wideokonferencji (ZOOM, Microsoft Teams, Google Meet) pozwalają na zdalne przesyłanie dźwięku i obrazu;
- komunikatory internetowe (Messenger, WhatsApp itp.) również mogą służyć do przesyłania dźwięku od wykładowcy do respikera;
- w tym celu może się sprawdzić również zwykłe połączenie telefoniczne;
- tekst może być wyświetlany w dokumencie na Dysku Google, do którego studenci mogą uzyskać dostęp na swoich urządzeniach za pośrednictwem linku.

#### **Profesjonalne rozwiązania do tworzenia napisów na żywo**

• Text on Top – oprogramowanie stacjonarne do redagowania i wyświetlania napisów na żywo, pozwalające na współpracę pomiędzy wieloma stanowiskami pracy poprzez połączenie bezprzewodowe (przy użyciu kluczy sprzętowych USB).

- <span id="page-15-0"></span>• StreamText – usługa w chmurze, pozwalająca na wyświetlanie napisów na stronie internetowej lub przesyłanie napisów do usług zewnętrznych, np. odtwarzaczy wykorzystywanych do transmisji internetowych.
- Różni dostawcy usług dostępnościowych posiadają własne platformy lub narzędzia, z których część może umożliwiać pracę zdalną.

W ramach niektórych rozwiązań studenci, którzy są użytkownikami napisów, otrzymują dedykowane tablety z oprogramowaniem i mikrofonem bezprzewodowym. Użytkownik zabiera ze sobą sprzęt do sali wykładowej i na czas zajęć przekazuje mikrofon wykładowcy. Użytkownik może dostosować wygląd napisów do swoich potrzeb, zmieniając krój pisma czy kolor tekstu lub tła itp.

#### **Jak wyświetlić napisy na żywo?**

- Napisy na żywo można wyświetlić na dodatkowym, dużym ekranie w sali wykładowej.
- Napisy mogą być wyświetlone jako dwa wiersze tekstu na głównym ekranie, pod prezentacją.
- Najbardziej elastyczną opcją jest wyświetlanie napisów na żywo na urządzeniach osobistych studentów, takich jak laptopy, tablety czy smartfony (pozwala to studentom na indywidualne dostosowanie wyglądu napisów).

![](_page_15_Picture_7.jpeg)

![](_page_15_Picture_8.jpeg)

Rysunki 14 i 15. Napisy na żywo wyświetlane na urządzeniach osobistych użytkowników (©Dostępni.eu)

## **WYZWANIA I ROZWIĄZANIA**

- <span id="page-16-0"></span>• **Dźwięk** – jeśli respiker pracuje zdalnie, dźwięk może być przekazywany przez połączenie telefoniczne, komunikator internetowy lub usługę wideokonferencji.
- **Wyświetlanie** napisy mogą być wyświetlane na stronie internetowej, którą użytkownik otworzy na swoim urządzeniu mobilnym, lub na ekranie w sali wykładowej (na tym samym ekranie, z którego korzysta wykładowca, albo na osobnym ekranie).
- **Dostęp do Internetu** jeśli w sali wykładowej nie ma WiFi albo dostępne łącze internetowe jest wolne lub przeciążone, dźwięk można przesyłać z wykorzystaniem połączenia telefonicznego, a studenci mogą wyświetlać napisy, wykorzystując transmisję danych w sieci komórkowej.

## **DOBRE I ZŁE PRAKTYKI**

<span id="page-17-0"></span>![](_page_17_Picture_97.jpeg)

## <span id="page-18-0"></span>**LISTA KONTROLNA DLA KOORDYNATORA DS. DOSTĘPNOŚCI**

![](_page_18_Picture_92.jpeg)

## **LISTA KONTROLNA DLA WYKŁADOWCY**

<span id="page-19-0"></span>(W zależności od wybranego rozwiązania w zakresie tworzenia napisów na żywo poszczególne punkty mogą się różnić).

Jako wykładowca możesz zrobić wiele, aby przyczynić się do lepszego odbioru twojej prezentacji lub wypowiedzi przez studentów, którzy będą korzystać z napisów na żywo.

- •Przed zajęciami udostępnij respikerom materiały przygotowawcze,  $\mathsf{L}$ w szczególności prezentację, skrypt, konspekt lub notatki. (Dzięki temu respikerzy będą mogli się przygotować przed zajęciami, zapoznać się z terminologią i upewnić się, że kluczowe terminy i nazwy zostaną właściwie zapisane).
- •Jeżeli zamierzasz wyświetlać prezentację, upewnij się, że nie przygotowałeś zbyt wielu slajdów. Może to spowodować, że będziesz się spieszył i zaczniesz mówić zbyt szybko.
- $\Box$ •Podczas wyświetlania prezentacji unikaj zbyt szybkiego zmieniania slajdów. Studenci będą czytać napisy na żywo równocześnie z oglądaniem prezentacji i słuchaniem tego, o czym mówisz. Napisy na żywo pojawiają się z pewnym opóźnieniem. Daj widzom dodatkowy czas, aby mogli przeczytać napisy, a następnie przyjrzeć się grafice lub tekstowi, który im pokazujesz.
- •Korzystaj z mikrofonu przez cały czas trwania wykładu.
- $\Box$ •Upewnij się, że inne osoby wypowiadającesię podczas wykładu również używają mikrofonu i przypomnij im o tym w razie potrzeby. Jeśli nie ma możliwości, by studenci mówili do mikrofonu, powtarzaj ich pytania na głos.
- $\Box$ •Nie mów zbyt szybko. (Utrudnia to zrozumienie wykładu zarówno respikerom, jak i wszystkim studentom).

## **LISTA KONTROLNA DLA RESPIKERA I MODERATORA**

<span id="page-20-0"></span>![](_page_20_Picture_47.jpeg)

<span id="page-21-0"></span>W ramach projektu ILSA przygotowaliśmy filmy, które pokazują zastosowanie napisów podczas zajęć akademickich oraz konferencji naukowej.

- [Respeaking w edukacji](https://youtu.be/m4G10oYMC4g) (ILSA, Dostępni.eu, 2020) https://youtu.be/m4G10oYMC4g
- [Respeaking międzyjęzykowy](https://youtu.be/rGL0kJKfYPo) (ILSA, Dostępni.eu, 2020) https://youtu.be/rGL0kJKfYPo

![](_page_21_Picture_4.jpeg)

#### <span id="page-22-0"></span>**O korzyściach z napisów w edukacji**

•De Meulder, A., Robert, I. S., Schrijver, I. (w przygotowaniu). Live subtitling for access to education: A pilot study of university students' reception of intralingual live subtitling.

•Gernsbacher, M. A. (2015). Video Captions Benefit Everyone. Policy Insights from the Behavioral and Brain Sciences, 2(1), 195-202. doi:10.1177/2372732215602130

•Kruger, J.-L., Hefer, E., & Matthew, G. (2014). Attention distribution and cognitive load in a subtitled academic lecture: L1 vs. L2. Journal of Eye Movement Research, 7(5), 1-15.

•Jelinek Lewis, M., & Jackson, D. W. (2001). Television Literacy: Comprehension of Program Content Using Closed Captions for the Deaf. Journal Of Deaf Studies And Deaf Education, 6(1), 43-53. doi:10.1093/deafed/6.1.43

•Linebarger, D., Piotrowski, J. T., & Greenwood, C. R. (2010). On-screen print: the role of captions as a supplemental literacy tool. Journal of Research in Reading, 33(2), 148-167. doi:10.1111/j.1467-9817.2009.01407.x

•Vanderplank, R. (2013). 'Effects of' and 'effects with' captions: How exactly does watching a TV programme with same-language subtitles make a difference to language learners? Language Teaching, 49(02), 235-250. doi:10.1017/s0261444813000207

•Yoon, J.-O., & Kim, M. (2011). The Effects of Captions on Deaf Students' Content Comprehension, Cognitive Load, and Motivation in Online Learning. American Annals of the Deaf, 156(3), 283-289. doi:10.1353/aad.2011.0026

#### <span id="page-23-0"></span>**O napisach na żywo tworzonych metodą respeakingu**

•Pöchhacker, F., &Remael, A. (2019). New efforts?: A competence-oriented task analysis of interlingual live subtitling. Linguistica Antverpiensia, New Series: Themes in Translation Studies, 18, 130–143 <https://lans-tts.uantwerpen.be/index.php/LANS-TTS/article/view/515/471>

•Robert, I. S., & Remael, A. (2017). Assessing quality in live interlingual subtitling: A new challenge. Linguistica Antverpiensia, New Series: Themes in Translation Studies, 16, 168-195. <https://lans-tts.uantwerpen.be/index.php/LANS-TTS/article/view/454>

•Romero-Fresco, P. (2011). Subtitling through speech recognition: respeaking. Manchester: St. Jerome Publishing.

•Romero-Fresco, P. (2012). Respeaking in Translator Training Curricula. The Interpreter and Translator Trainer, 6(1), 91-112. doi:10.1080/13556509.2012.10 798831

•Romero-Fresco, P., & Martínez, J. (2015). Accuracy Rate in Live Subtitling: The NER Model. In J. Díaz-Cintas & R. Baños Piñero (Eds.), Audiovisual Translation in a Global Context. Mapping an Ever-changing Landscape (pp. 28-50). London: Palgrave.

•Romero-Fresco, P., & Pöchhacker, F. (2017). Quality assessment in interlingual live subtitling: The NTR Model. Linguistica Antverpiensia, New Series – Themes in Translation Studies, 16, 149–167. <https://lans-tts.uantwerpen.be/index.php/LANS-TTS/article/view/438>

•Romero-Fresco, P. (2018). Respeaking. In L. Pérez-González (Ed.), The Routledge Handbook of Audiovisual Translation (pp. 96-113).

•Romero-Fresco, Pablo and Eugeni, C. (2020). Live subtitling through respeaking. In Ł. Bogucki and M. Deckert (Eds.), Handbook of Audiovisual Translation and Media Accessibility, Palgrave.

•Szczygielska, M., & Dutka, Ł. (2019). Historia napisów na żywo tworzonych metodą respeakingu w Polsce. [w:] K. Hejwowski, K. Dębska, & D. Urbanek (red.), Tłumaczenie wczoraj, dziś i jutro (s. 129-164). Instytut Lingwistyki Stosowanej Uniwersytetu Warszawskiego.

[https://avt.ils.uw.edu.pl/files/2019/12/7\\_Szczygielska\\_Dutka.pdf](https://avt.ils.uw.edu.pl/files/2019/12/7_Szczygielska_Dutka.pdf)

![](_page_24_Picture_0.jpeg)

Projekt realizowany przy wsparciu finansowym Komisji Europejskiej.

Niniejsza publikacja odzwierciedla jedynie stanowisko jej autorów, a Komisja Europejska nie ponosi odpowiedzialności za jakiekolwiek wykorzystanie zawartych w niej informacji.

![](_page_24_Picture_3.jpeg)

Universida<sub>de</sub>Vigo

![](_page_24_Picture_5.jpeg)

 $\frac{1}{\sqrt{1111}}$ PARLAMENTO<br>DE GALICIA

![](_page_24_Picture_7.jpeg)

<sup>2</sup>\* UNIVERSITY OF WARSAW

![](_page_24_Picture_9.jpeg)

![](_page_24_Picture_10.jpeg)

![](_page_24_Picture_11.jpeg)